# 2.1 Databases Revision

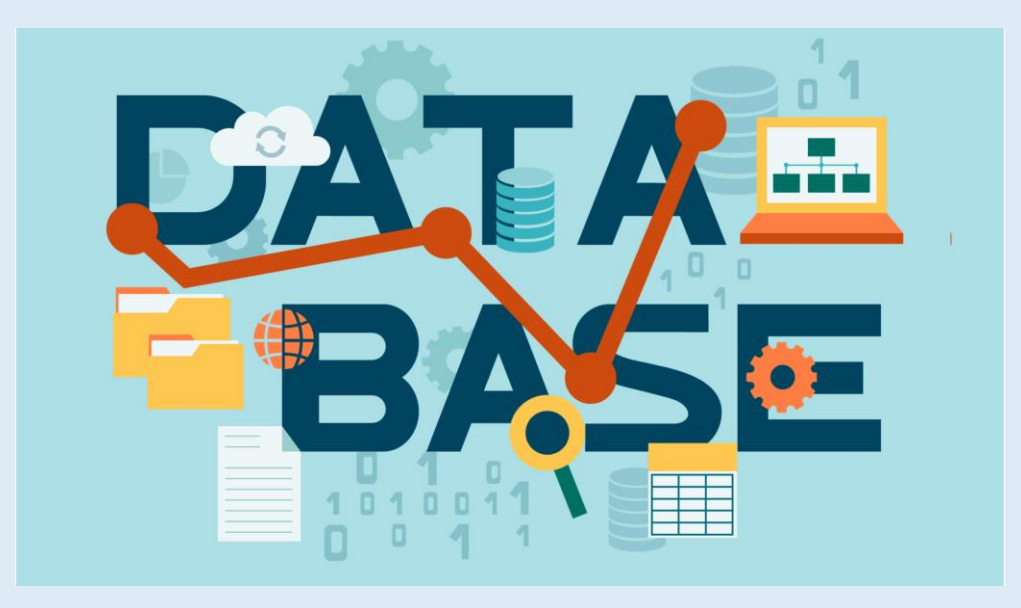

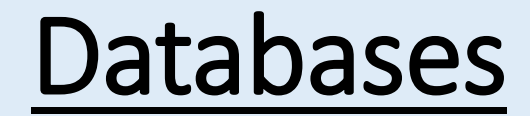

#### Databases are a way of storing data in a logical and structured way.

This is a flat database – one table

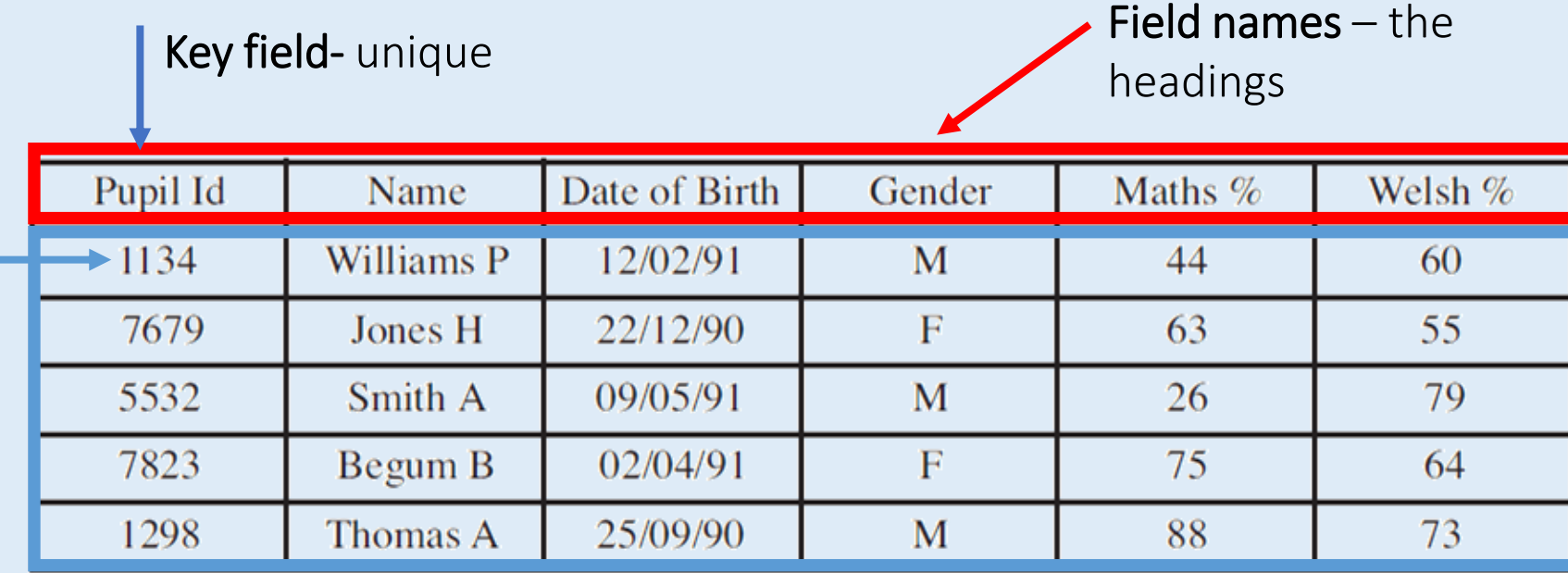

#### Records – each row of data is known as a record.

## Primary and Foreign Keys

**Primary Key** – A unique identifier. This keeps all of the records in the database unique.

**Foreign Key** – This is used to link tables together and create a relationship. It is a field in one table that is linked to the primary key in another table.

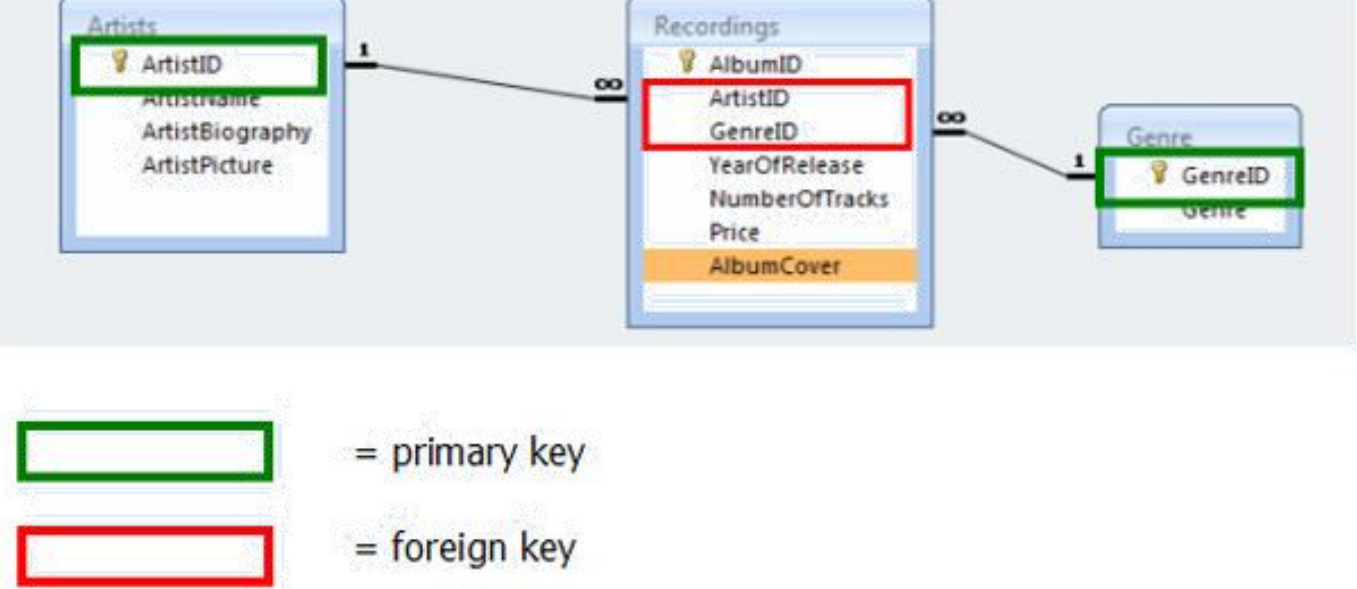

#### Advantages of Databases

- They are faster / easier to update
- Faster / easier to search
- Easier to read compared to handwriting on paper based data
- Save on physical storage space (no cabinet storage needed)
- Can use mail merge to create lots of documents quickly
- Easier to generate backups
- Easy to produce reports
- Validation to reduce data entry errors

#### Data Types

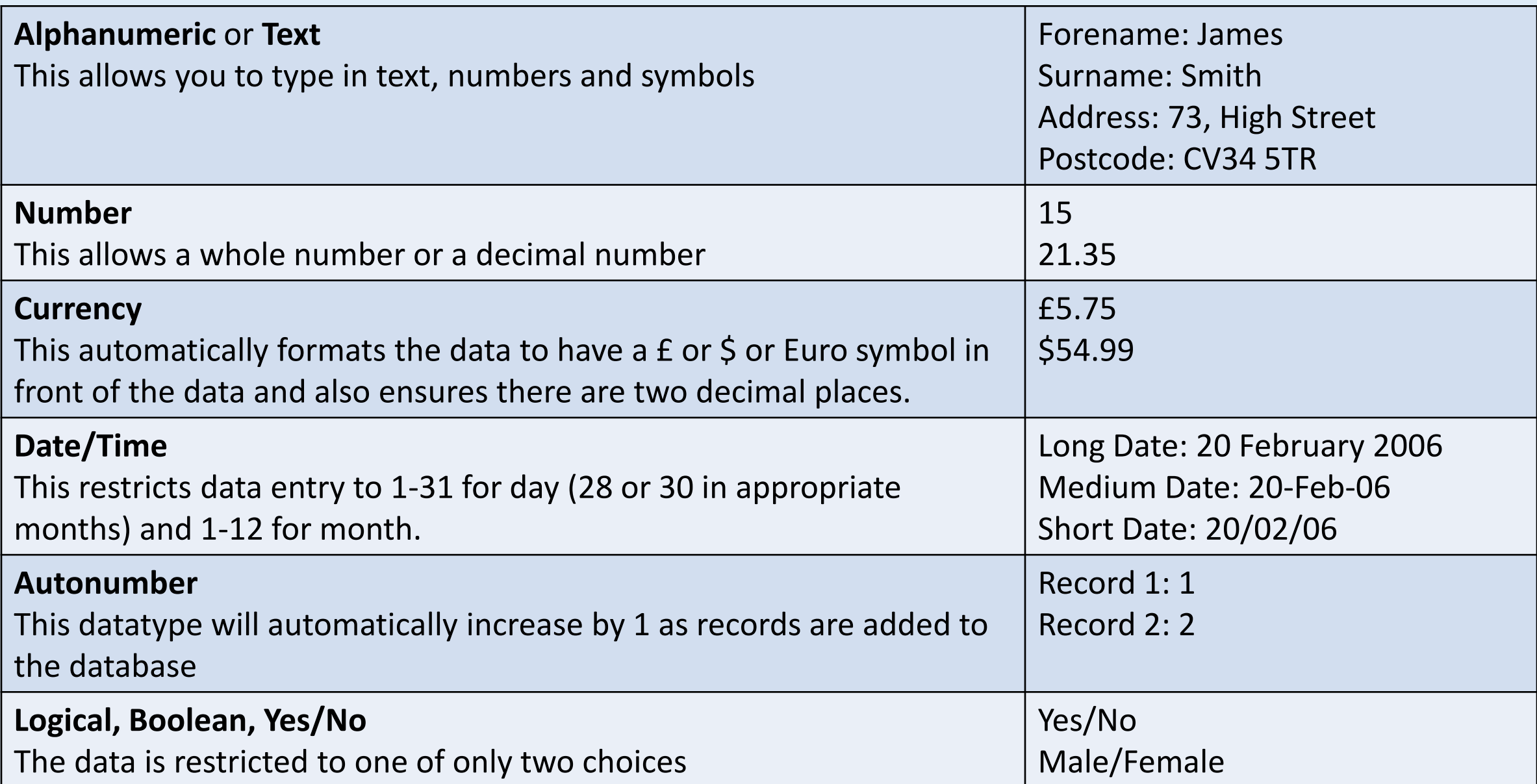

#### Data, Information and Knowledge

**Data** – raw facts and figures e.g. 24042013

**Information** – processed data that has meaning e.g. 24/04/2013 is my dog's birthday.

**Knowledge** – apply rules and make deductions from this information to produce knowledge e.g. 24/04/2013 is my dog's birthday, which means in 2023 my dog will turn 10 years old.

## Encoding Data

This means to make the stored data shorter e.g. Male/Female becomes M/F.

#### Why do we need to encode data?

- Consistency of data
- Quicker to type as you are not typing in the entire word
- Save memory / storage space
- Less chance of typing in errors
- Easier to check codes using validation checks
- Faster to access data / search for data

#### Validation

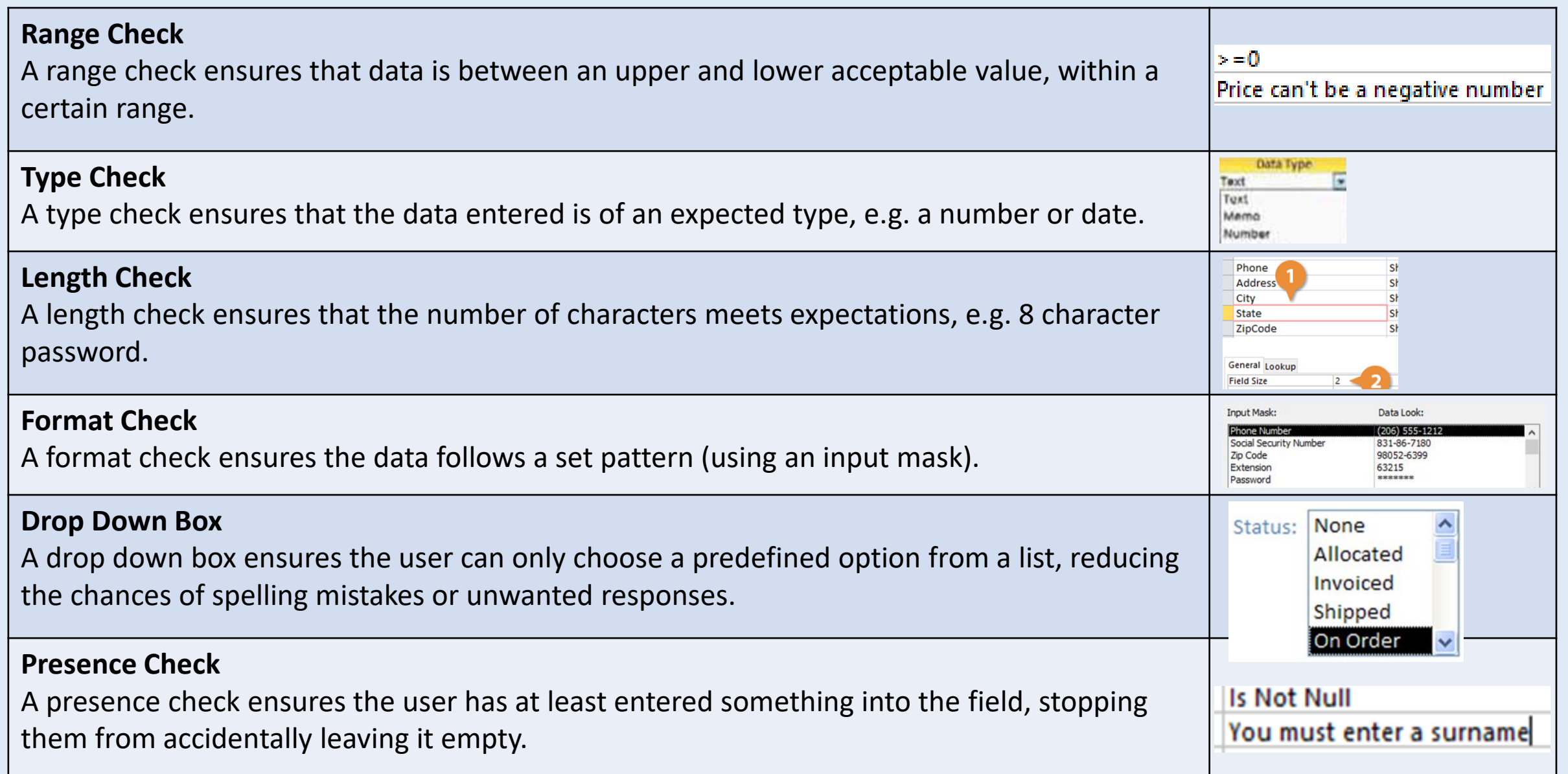

To search a database, you need to specify the criteria to make sure you retrieve the correct results.

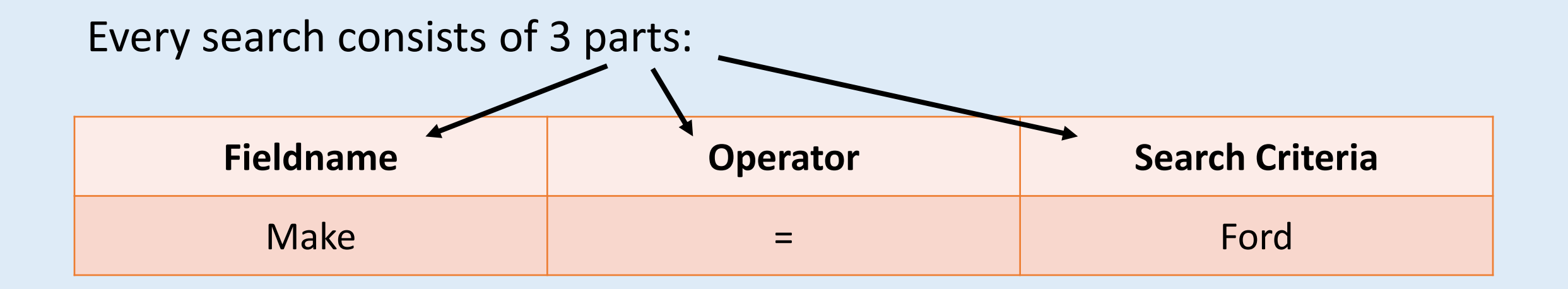

This would look for all cars made by Ford.

This would look for all item that are **size large** that are to be **delivered** to the customer.

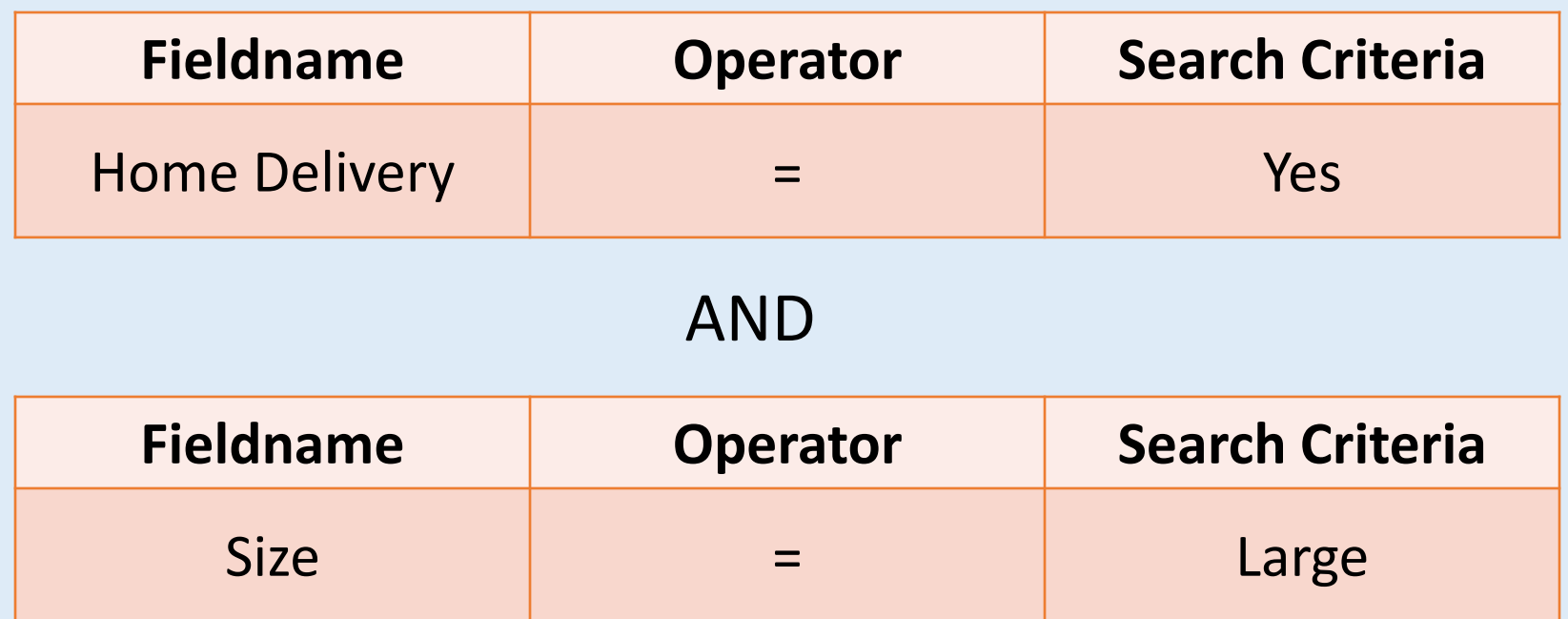

#### Sorting Data

You may want to sort you data in a particular order:

**Ascending** smallest to largest

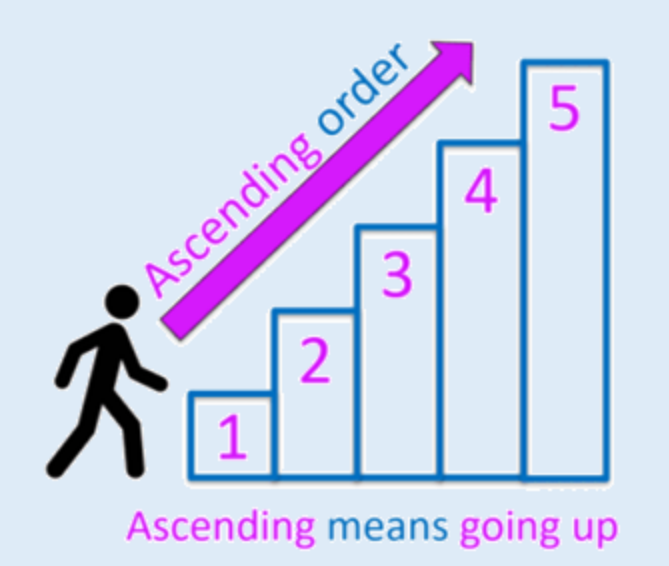

## **Descending**

largest to smallest

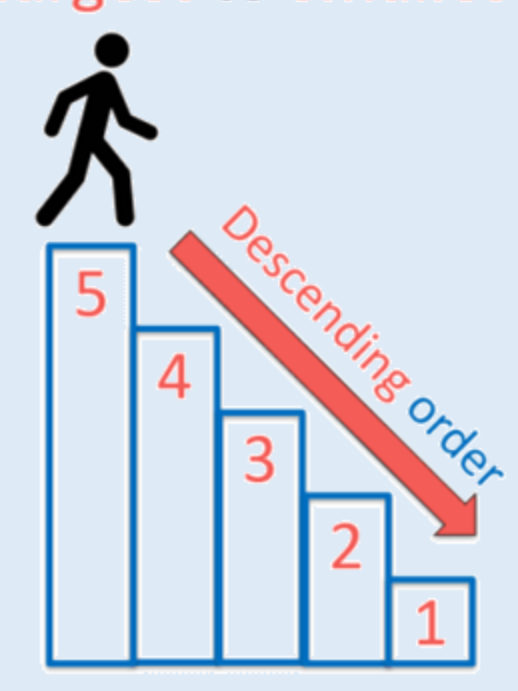

Descending means going down

**Ascending:**  1-10 or A-Z

**Descending:**  10-1 or Z-A

#### Mail Merge

Mail merge is a word processing feature that allows users to personalise letters with names and addresses from a database.

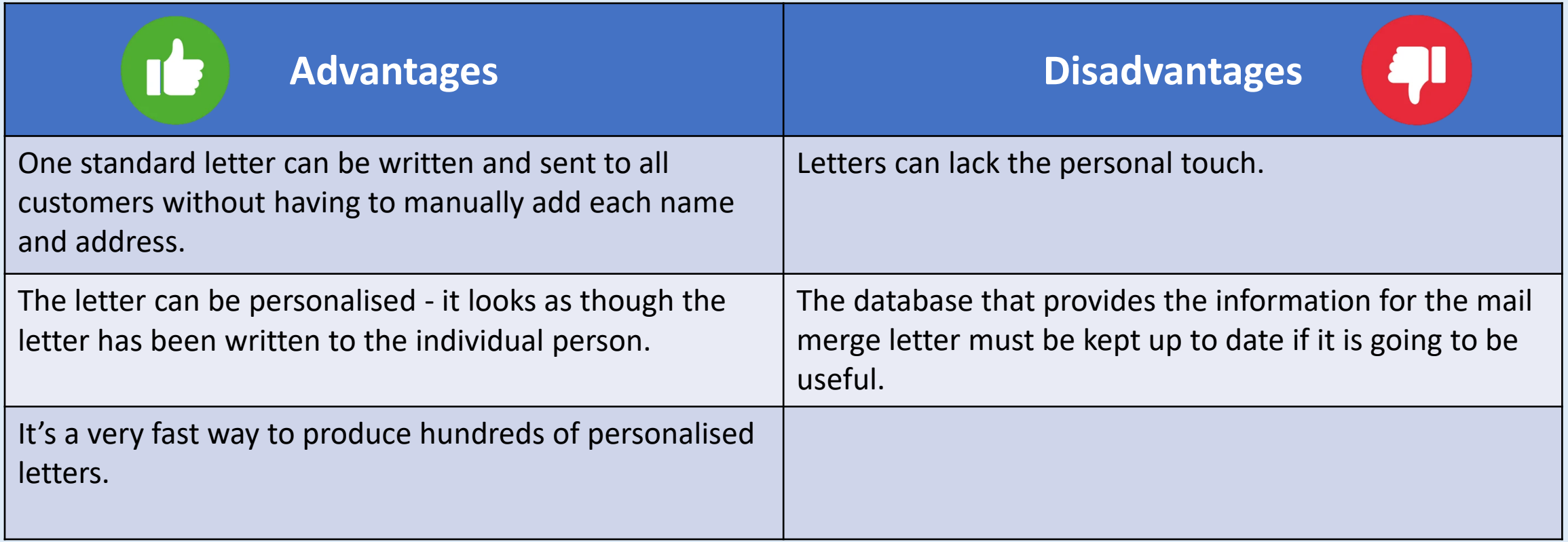

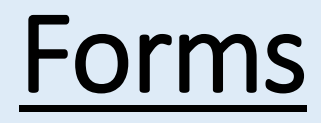

Forms make entering data into a database simple.

It allows the user to focus on entering one record at a time without distraction from other data.

It can make the user carry out other tasks such as printing specific records.

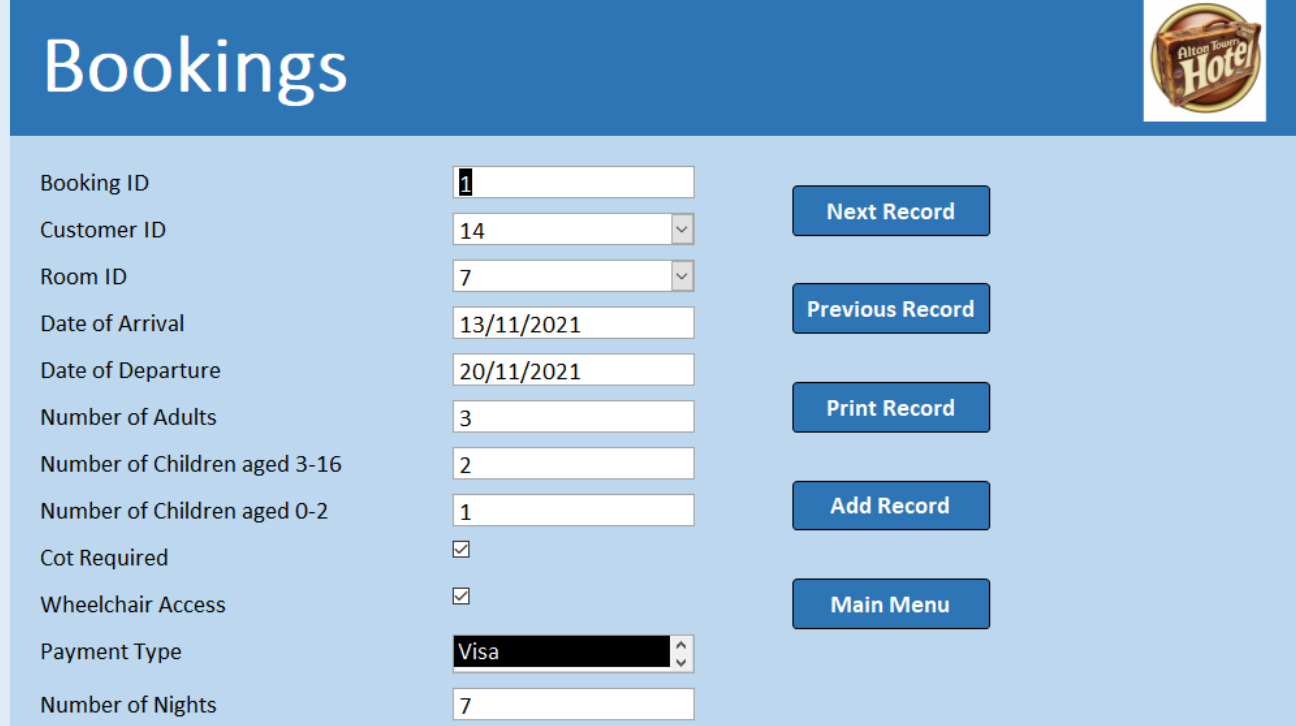